c 01.07.78

гост

24613.19–77\*

(CT C3B 3790-82)

ГОСУДАРСТВЕННЫЙ **CTAHAAPT** COIO3A CCP

## МИКРОСХЕМЫ ИНТЕГРАЛЬНЫЕ ОПТОЭЛЕКТРОННЫЕ И ОПТОПАРЫ

Метод измерения коэффициента передачи по току

Optoelectronic integrated microcircuits and optocouplers. Method for measuring current transfer ratio

OKIT 623000

Постановленнем Государственного комитета стандартов Совета Министров СССР от 28 мюня 1977 г. № 1628 срок введения установлен

Проверен в 1983 г. Постановлением Госстандарта от 30.12.83 № 6592 до 01.01.89 срок действия продлен

## Несоблюдение стандарта преследуется по закону

Настоящий стандарт распространяется на оптопары и оптоэлектронные интегральные микросхемы (далее - приборы) и устанавливает метод измерения коэффициента передачи тока.

Общие условия при измерении коэффициента передачи тока и требования безопасности - по ГОСТ 22613.0-81.

Стандарт соответствует СТ СЭВ 3790-82 в части измерения коэффициента передачи по току (см. справочное приложение).

(Измененная редакция, Изм. № 1, 2).

#### 1. ПРИНЦИП И РЕЖИМ ИЗМЕРЕНИЯ

1.1. Принцип измерения основан на определении отношения разности выходного тока и тока утечки на выходе прибора к входному току.

1.2. Значения входного тока и обратного напряжения на выходе прибора устанавливают в стандартах или технических условиях на приборы конкретных типов.

1.1, 1.2. (Измененная редакция, Изм. № 2).

1.3. (Исключен, Изм. № 2).

Издание официальное

Перепечатка воспрещена

\* Переиздание (май 1984 г.) с Изменениями № 1, 2, утвержденными в ноябре 1981 г., декабре 1983 г. (ИУС 2-82, 4-84). 36 Jeep X4613, 19-77 3 29 Jeep manohizzuel<br>Jeeemangapmp ceep em 28, 0.6, 18 a 2429 cper<br>Jeij conbine npojuen do 01. 01.94. jusqe n 11, 19.

# 2. ANNAPATYPA

-2.1. Измерение коэффициента передачи по току проводят на установке, структурная схема которой приведена на чертеже.

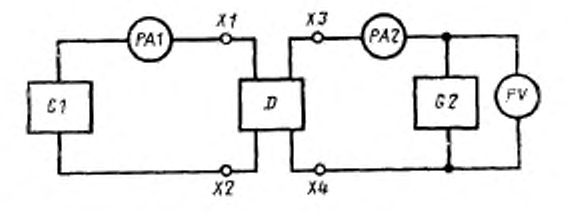

GI-тенсратор постоянного тока; PAI, PA2-измерители посто-<br>инного тока; XI, X2, X3, X4 - контакты проверяемого прибора;<br>D-проверяемый врибор; G2-тенератор постоянного напряже-<br>иня; PV -измеритель постоянного папряжения.

2.2. Генератор постоянного тока G1 должен обеспечивать задание и поддержание входного тока с относительной погрешностью в пределах  $\pm 3\%$ .

2.3. Генератор постоянного напряжения G2 должен обеспечивать задание и поддержание напряжения смещения на выходе оптоэлектронного коммутатора с относительной погрешностью в пределах ±10%.

2.4. Измерители постоянного тока РА1 и РА2 должны обеспечивать измерение входного и выходного токов с погрешностью в пределах ±3%.

2.1—2.4. (Измененная редакция, Изм. № 2).

# 3. ПРОВЕДЕНИЕ ИЗМЕРЕНИЯ И ОБРАБОТКА РЕЗУЛЬТАТОВ

3.1. Проверяемый прибор подключают к измерительной установке.

3.2. Ток утечки  $I_{yx}$  измеряют по ГОСТ 24613.2-81.

3.3. От генератора G1 устанавливают заданное значение входного тока I<sub>BX</sub> и по измерителю PA2 отсчитывают значение выходного тока  $I_{\text{max}}$ .

3.4. Коэффициент передачи по току К рассчитывают по формуле

$$
K=\frac{I_{\text{aux}}-I_{\text{y}}}{I_{\text{ax}}}.
$$

Если ток утечки  $I_{\text{yr}}$  составляет менее 2%  $I_{\text{aux}}$ , его можно не учитывать.

3.1-3.4. (Измененная редакция, Изм. № 2).

# 4. ПОКАЗАТЕЛИ ТОЧНОСТИ ИЗМЕРЕНИЙ

4.1. Погрешность измерения коэффициента передачи по току должна быть в пределах ±5% с доверительной вероятностью  $P^* = 0.997$ .

(Измененная редакция, Изм. № 2).

ПРИЛОЖЕНИЕ Справочное

## **ИНФОРМАЦИОННЫЕ ДАННЫЕ**

о соответствии ГОСТ 24613.19-77 СТ СЭВ 3790-82

ГОСТ 24613.19-77 соответствует разд. 1 СТ СЭВ 3790-82. (Введено дополнительно, Изм. № 2).

> Редактор М. В. Глишкова Технический редактор Ф. И. Шрайбштейн Корректор М. М. Герасименко

Сдано а наб. 05.03.84 Подп. в печ. 14.08.84 2,5 п. л 2.5 усл. кр.-отт. 2.05 уч-над. л.

Ордена «Знак Почета» Издательство стандартов, 123840, Москва, ГСП, Иовопресненский пер., д. 3 Вилькосская тирография Иодательства стандартов, ул. Миндауго, 12/14, Зак. 1725